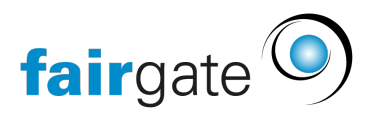

[Wissensdatenbank](https://support.fairgate.ch/de/kb) > [Videos](https://support.fairgate.ch/de/kb/videos) > [Kontaktverwaltung](https://support.fairgate.ch/de/kb/kontaktverwaltung) > [Kontakt erstellen](https://support.fairgate.ch/de/kb/articles/kontakt-erstellen)

Kontakt erstellen Meike Pfefferkorn - 2024-01-23 - [Kontaktverwaltung](https://support.fairgate.ch/de/kb/kontaktverwaltung)

Kontakt erstellen